# **Perguntas Frequentes - Emendas Parlamentares Individuais**

Página com orientações para problemas mais comuns, catalogados pela equipe de suporte e de relacionamento institucional.

## **1 - O nome do beneficiário do SIOP se refere a qual campo do registro do CNPJ na Receita Federal?**

**R.**: O nome do beneficiário exibido no SIOP refere-se ao campo "Nome Empresarial" na Receita Federal.

[Abaixo um comparativo das informações exibidas no SIOP e na Receita Federal:](https://intrasof.sof.intra/siopdoc/lib/exe/detail.php/faq:siop_x_rfb.png?id=faq%3Aorcamento_impositivo)

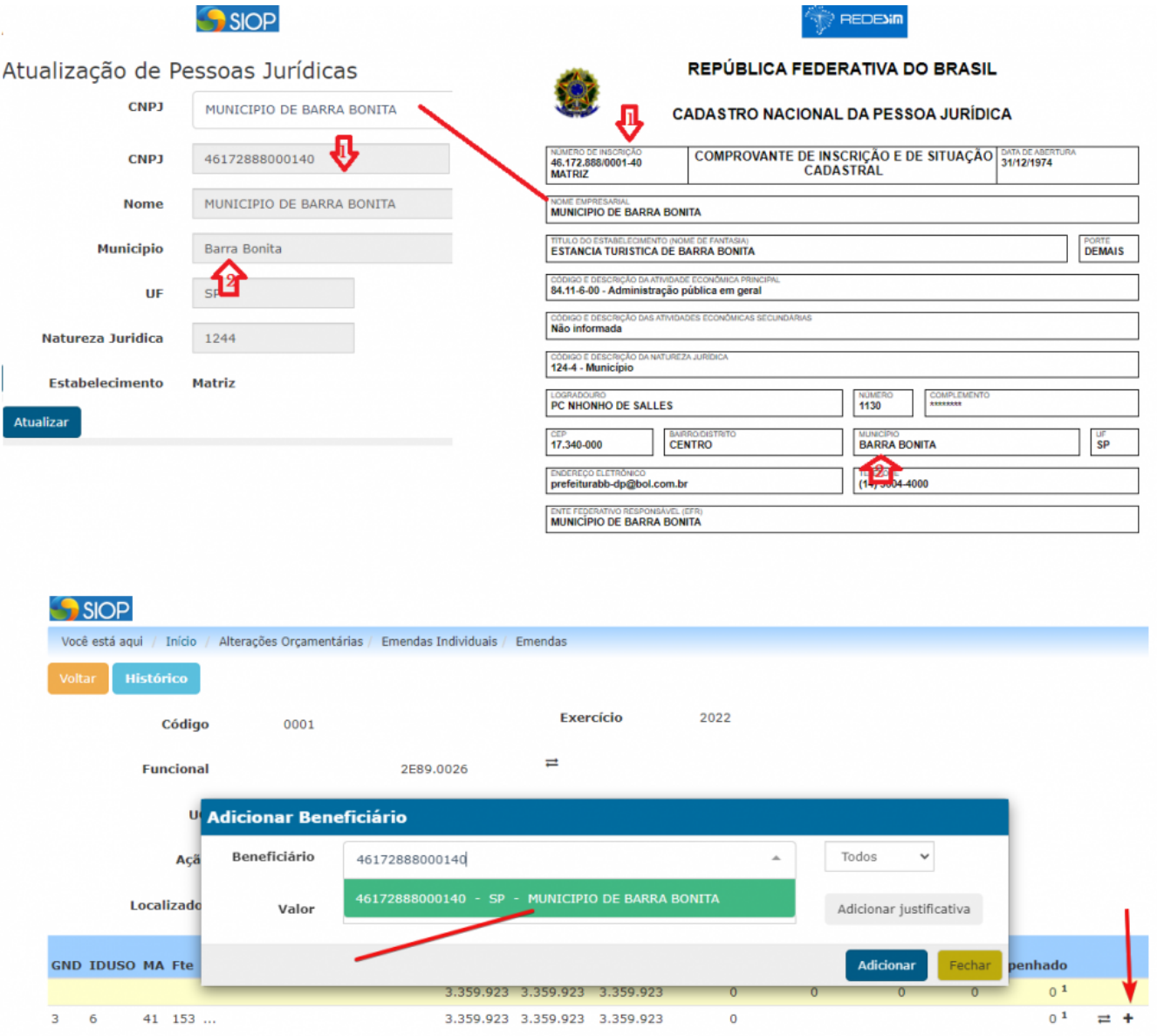

## **2 - Porque não consigo visualizar dados de uma emenda?**

**R.**: Para poder visualizar os dados de uma emenda (histórico, informações sobre acompanhamento do pedido etc) é necessário que o usuário esteja vinculado, **no exercício em questão**, a um órgão ou parlamentar. Lembrando que essa vinculação se dá mediante a atribuição de perfis e pode ser tratada junto ao Cadastrador Local do órgão ao qual o usuário está lotado. Dúvidas sobre a quem pedir acesso podem ser tiradas no link abaixo:

**[Lista de Cadastradores Locais](https://intrasof.sof.intra/siopdoc/doku.php/gestao_de_usuarios_cadastrador_local:lista_cadastradores_locais)** .

### **3 - Porque aparece valor R\$ 0 no log de registro de deleção de impedimento?**

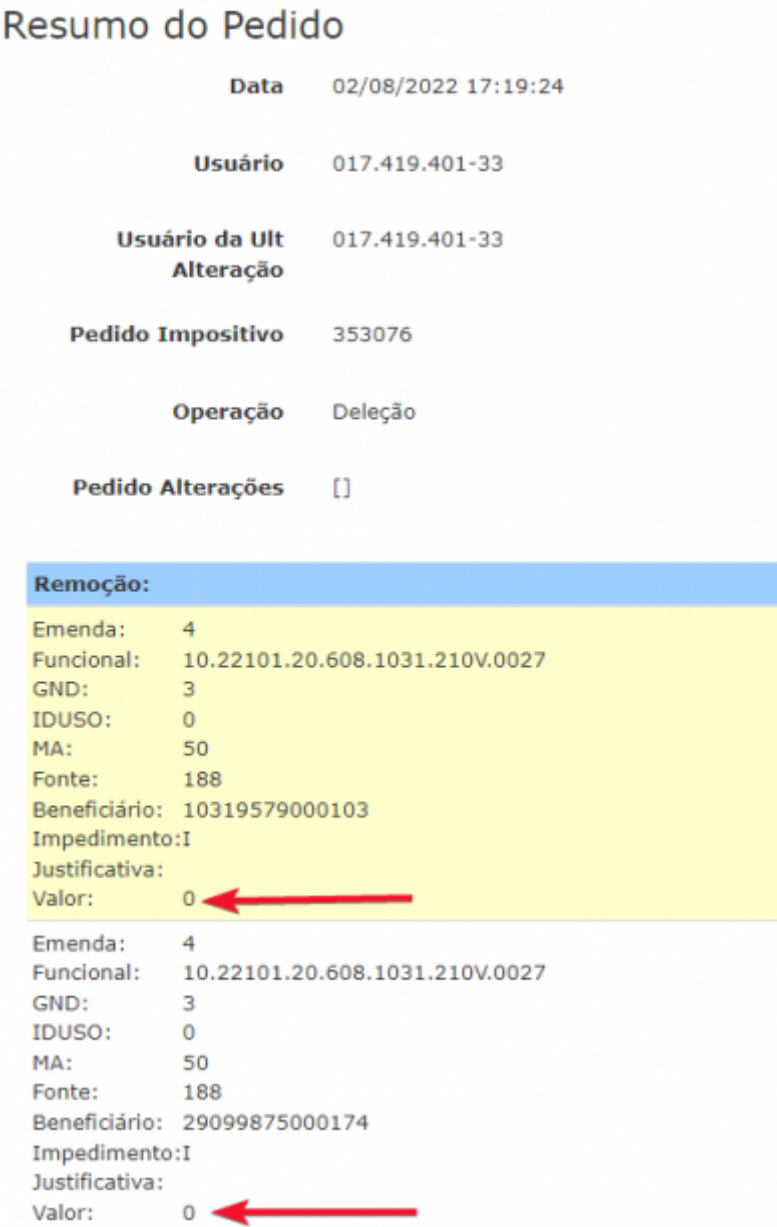

**R.**: Isso ocorre quando a operação de deleção de impedimento ocorre via [planilha](https://www1.siop.planejamento.gov.br/siopdoc/doku.php/impositivo:importacao_exportacao_planilhas#operacoes_especificas_com_beneficiarios_incluir_e_alterar_beneficiarioincluir_e_remover_impedimentos) e o usuário opta por não passar o valor do impedimento que está sendo deletado, uma vez que a não passagem de valor indica exclusão do valor total de impedimento.

## **4 - Em Acompanhamento de Pedido, porque o sistema exibe uma emenda que não consta do filtro informado**

**R.**: Isso ocorre pelo fato de que o sistema pega o resultado informado no filtro e pesquisa em todo o pedido. Desta forma, caso ache que o resultado não esteja de acordo com a pesquisa efetuada, aconselha-se a verificar no detalhamento do pedido exibido no resultado.

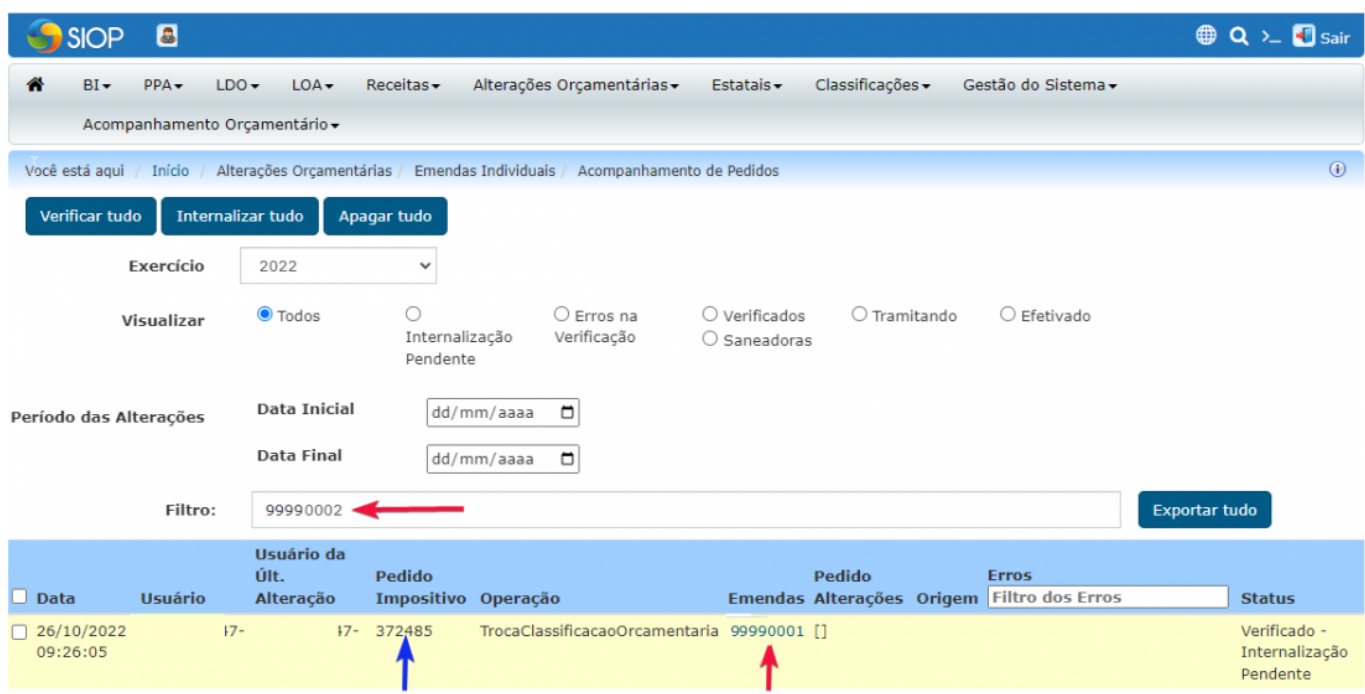

#### [Exemplo de valor passado no filtro e resultado retornado](https://intrasof.sof.intra/siopdoc/lib/exe/detail.php/faq:99990002_-_filtro.png?id=faq%3Aorcamento_impositivo)

#### [Verificando o detalhamento do pedido exibido no resultado](https://intrasof.sof.intra/siopdoc/lib/exe/detail.php/faq:99990002_-_filtro_-_detalhe.png?id=faq%3Aorcamento_impositivo)

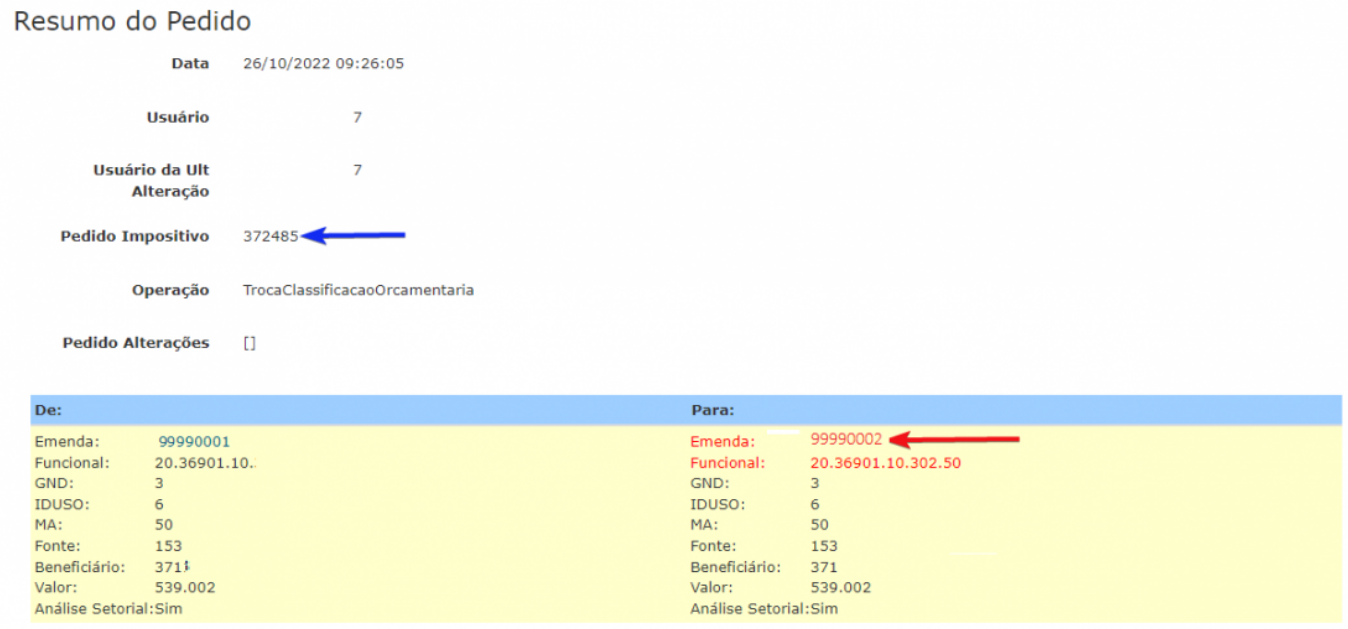

## **5 - Como ocorre o acompanhamento de emendas por parlamentares não reeleitos?**

Os autores de emendas ao orçamento, reeleitos ou não, permanecerão tendo acesso ao SIOP durante o exercício e poderão efetuar todos os procedimentos necessários, incluindo indicação de beneficiários e possíveis alterações orçamentárias.

## **6 - Como ocorre o acompanhamento de emendas por parlamentares com início de legislatura?**

Os parlamentares com início de legislatura não terão acesso ao sistema, visto não serem autores de emendas ao orçamento.

## **7 - Como obter o código de um pedido de crédito?**

O código do pedido de crédito pode ser consultado na tela de histórico da emenda.

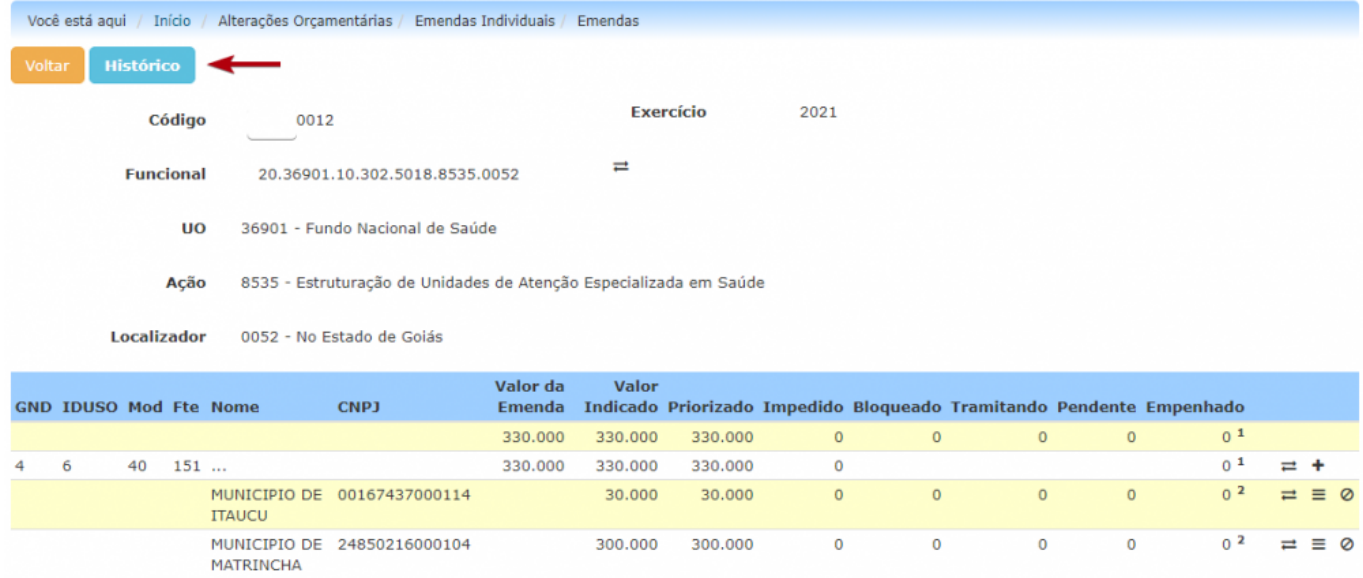

<sup>1</sup> O valor empenhado refere-se ao fechamento do dia útil anterior no SIAFI.

2 O valor apresentado na coluna 'Empenhado' do beneficiário é resultado da soma das notas de empenho geradas para o CNPJ do beneficiário cadastrado no SIOP. Caso tenham

Essa informação pode ser vista na coluna "Código" (número com 6 algarismos):

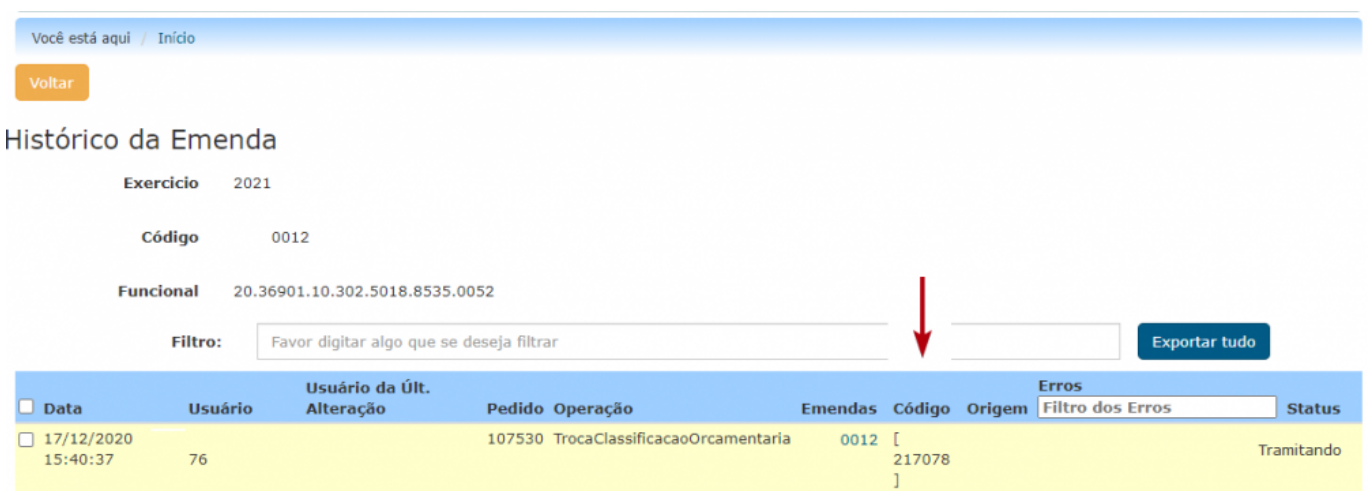